## User notification scenarios

Last Modified on Oct 11, 2022

This table defines the User notification scenarios used in the User [notification](http://help.oncehub.com/help/introduction-to-user-notifications) section of a [Booking](http://help.oncehub.com/help/introduction-to-booking-pages) page. These scenarios are the booking events that can take place during a booking lifecycle. You can choose which scenarios will trigger notifications and if the notifications are sent via email, SMS, or both.

The User notifications section can be found by going to **Booking pages** in the bar on the left → **Booking page → User notifications**.

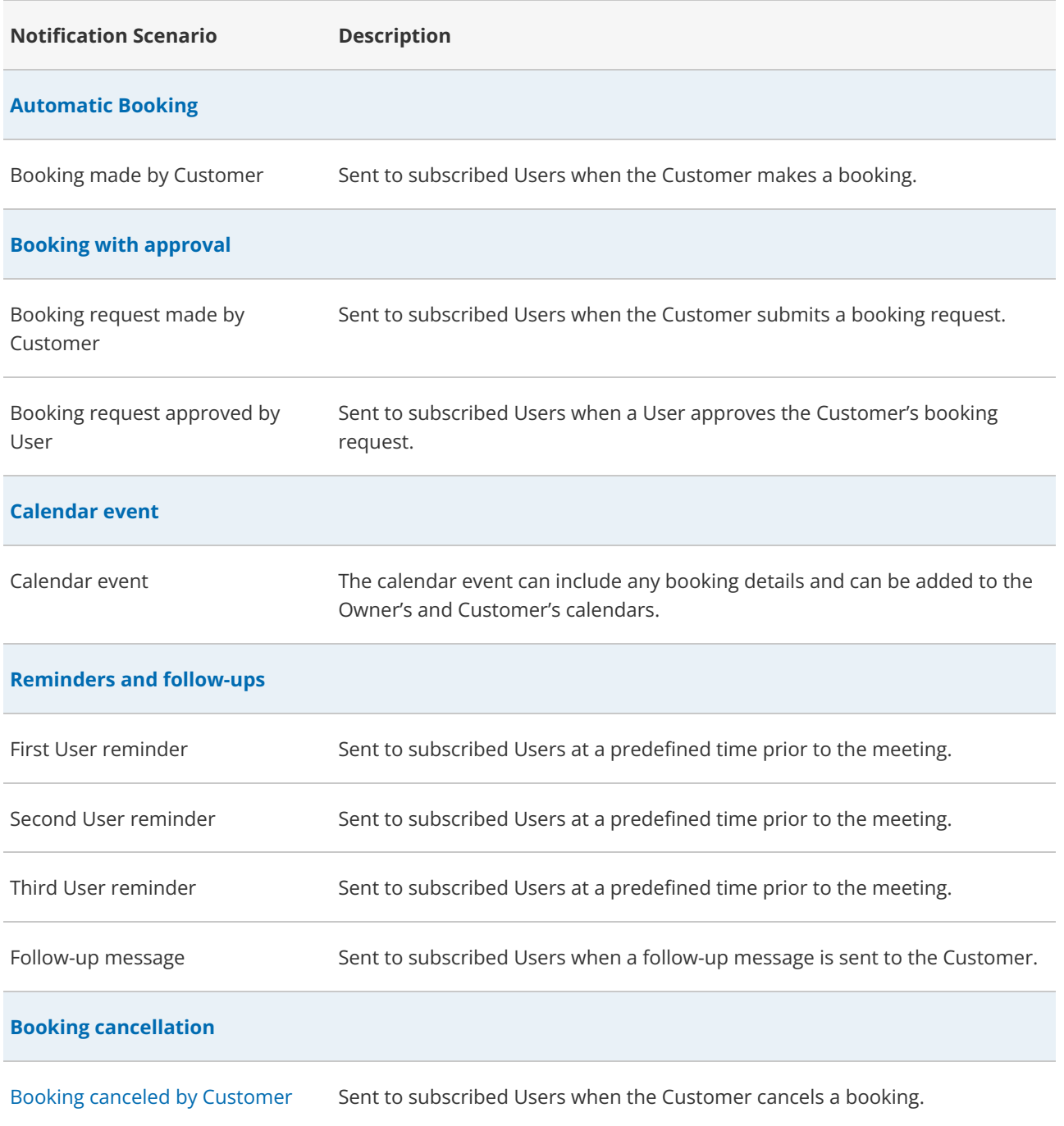

## **GnceHub** support

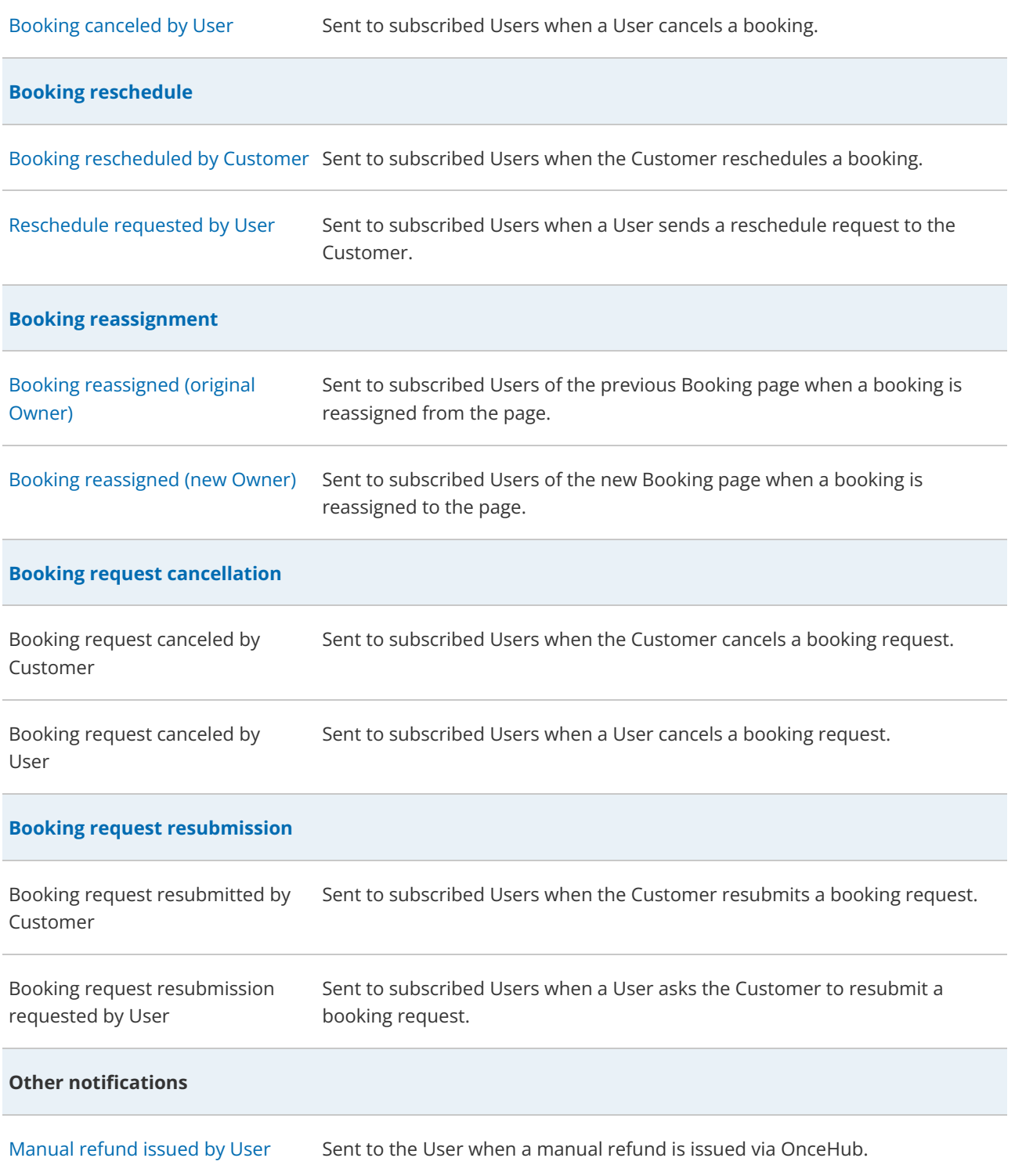